## Package 'gwascat'

October 17, 2020

<span id="page-0-0"></span>Title representing and modeling data in the EMBL-EBI GWAS catalog Version 2.20.1 Author VJ Carey <stvjc@channing.harvard.edu> Description Represent and model data in the EMBL-EBI GWAS catalog. Enhances SNPlocs.Hsapiens.dbSNP144.GRCh37 **Depends**  $R (= 3.5.0)$ Imports methods, BiocGenerics, S4Vectors (>= 0.9.25), IRanges, GenomeInfoDb, GenomicRanges (>= 1.29.6), GenomicFeatures, Biostrings, Rsamtools, rtracklayer, AnnotationDbi, utils, ggplot2 Suggests DO.db, DT, knitr, RBGL, RUnit, snpStats, Gviz, VariantAnnotation, AnnotationHub, gQTLstats, graph, ggbio, DelayedArray, TxDb.Hsapiens.UCSC.hg19.knownGene, org.Hs.eg.db, BiocStyle VignetteBuilder utils, knitr Maintainer VJ Carey <stvjc@channing.harvard.edu> License Artistic-2.0 LazyData yes biocViews Genetics RoxygenNote 7.1.0 Encoding UTF-8 git\_url https://git.bioconductor.org/packages/gwascat git\_branch RELEASE\_3\_11 git\_last\_commit 97258a1 git\_last\_commit\_date 2020-05-02 Date/Publication 2020-10-16

## R topics documented:

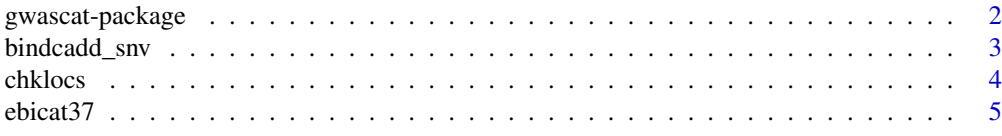

## <span id="page-1-0"></span>2 gwascat-package

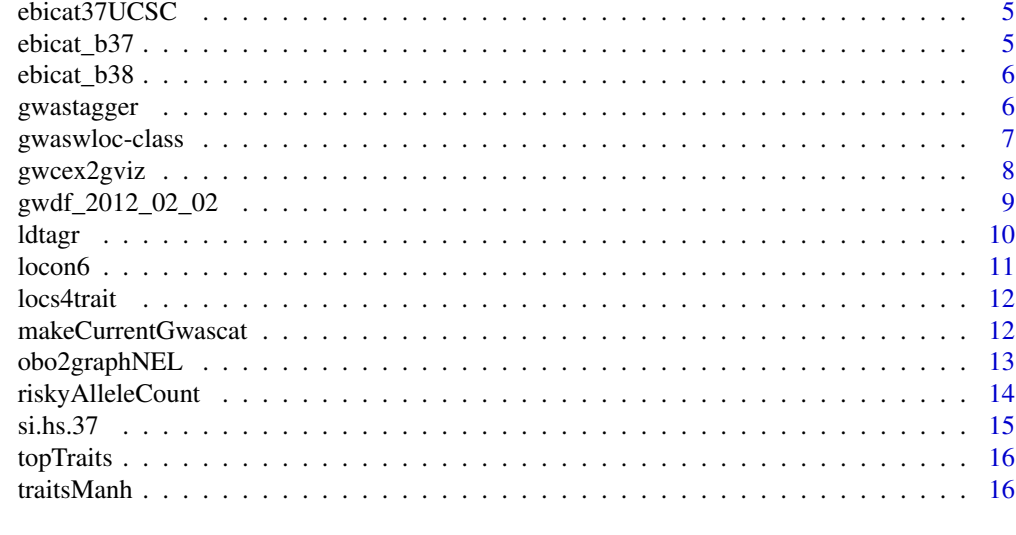

#### **Index** 2008 **[18](#page-17-0)**

gwascat-package *representing and modeling data in the NHGRI GWAS catalog, using GRanges and allied infrastructure*

## <span id="page-1-1"></span>Description

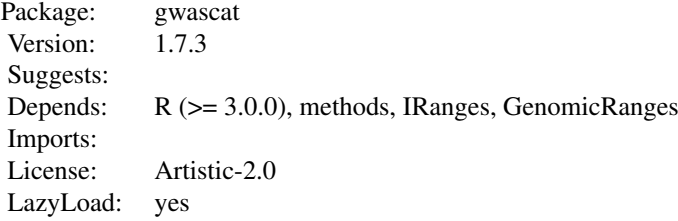

#### Details

Index:

gwaswloc-class Class '"gwaswloc"'

The GWAS catalog management has migrated to EMBL/EBI. Use data(ebicat38) for an image dated 3 August 2015. Use makeCurrentGwascat() to get a more recent image. Use data(ebicat37) for a GRCh37 (or hg19) liftOver result. Use data(ebicat37UCSC) for an image with hg19 as genome tag and UCSC seqnames.

The data objects

'g17SM' 'gg17N' 'gw6.rs\_17' 'low17' 'rules\_6.0\_1kg\_17' 'gwrngs'

are described in vignettes.

The DataFrame function is imported from IRanges.

#### <span id="page-2-0"></span>bindcadd\_snv 3

The [SnpMatrix-class](#page-1-1) is used to represent data related to rule-based imputation, using the impute. snps function.

si.hs.38 is a [Seqinfo-class](#page-0-0) instance for hg38.

## Author(s)

VJ Carey <stvjc@channing.harvard.edu> Maintainer: VJ Carey <stvjc@channing.harvard.edu>

#### References

<http://www.ebi.ac.uk/gwas/>

Partial support from the Computational Biology Group at Genentech, Inc.

#### Examples

data(ebicat38) ebicat38

bindcadd\_snv *bind CADD scores of Kircher et al. 2014 to a GRanges instance*

#### Description

bind CADD scores of Kircher et al. 2014 to a GRanges instance; by default will use HTTP access at UW

## Usage

```
bindcadd_snv(
  gr,
  fn = "http://krishna.gs.washington.edu/download/CADD/v1.0/1000G.tsv.gz"
\lambda
```
## Arguments

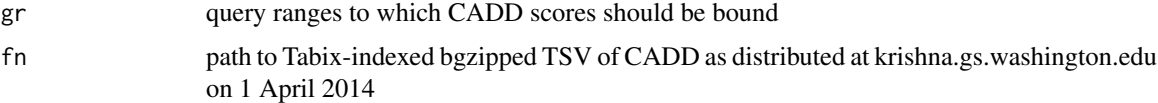

#### Details

joins CADD fields at addresses that match query; the CADD fields for query ranges that are not matched are set to NA

## Value

GRanges instance with additional fields as obtained in the CADD resource

## <span id="page-3-0"></span>Note

This software developed in part with support from Genentech, Inc.

## Author(s)

VJ Carey <stvjc@channing.harvard.edu>

#### References

M Kircher, DM Witten, P Jain, BJ O'Roak, GM Cooper, J Shendure, A general framework for estimating the relative pathogenicity of human genetic variants, Nature Genetics Feb 2014, PMID 24487276

## Examples

```
if (interactive()) {
data(ebicat37)
 g2 = as(ebicat37, "GRanges")
bindcadd_snv( g2[which(seqnames(g2)=="chr2")][1:20] )
 }
```
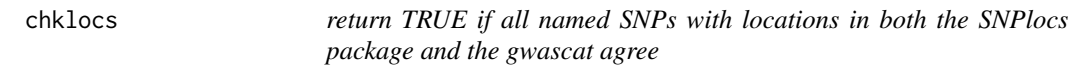

## Description

return TRUE if all named SNPs with locations in both the SNPlocs package and the gwascat agree

## Usage

 $chklocs(chrtag = "20", gww1 = gwrngs19)$ 

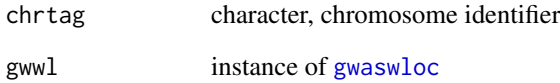

<span id="page-4-0"></span>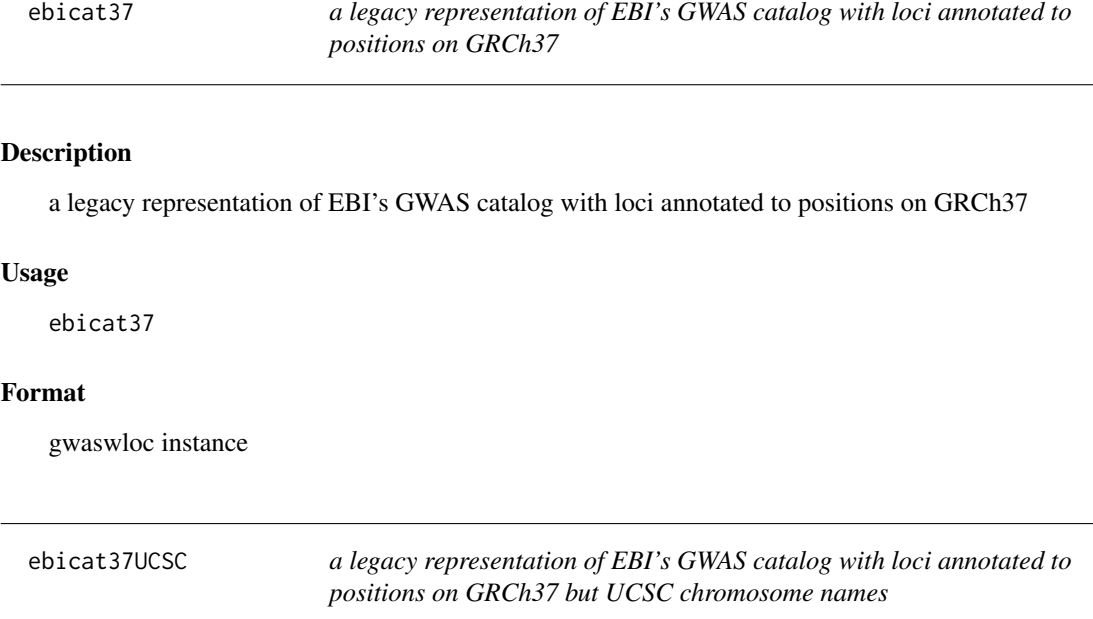

a legacy representation of EBI's GWAS catalog with loci annotated to positions on GRCh37 but UCSC chromosome names

## Usage

ebicat37UCSC

## Format

An object of class gwaswloc of length 22688.

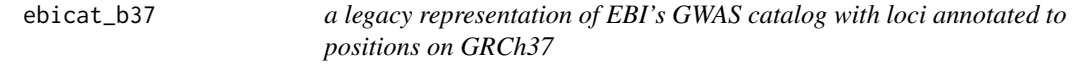

## Description

a legacy representation of EBI's GWAS catalog with loci annotated to positions on GRCh37

## Usage

ebicat\_b37

## Format

gwaswloc instance

<span id="page-5-0"></span>

a legacy representation of EBI's GWAS catalog with loci annotated to positions on GRCh38

#### Usage

ebicat\_b38

#### Format

gwaswloc instance

gwastagger *data on 1000 genomes SNPs that 'tag' GWAS catalog entries*

#### Description

data on 1000 genomes SNPs that 'tag' GWAS catalog entries

#### Format

The format is:

Formal class 'GRanges' [package "GenomicRanges"] with 6 slots

- ..@ seqnames :Formal class 'Rle' [package "IRanges"] with 4 slots
- .. .. ..@ values : Factor w/ 24 levels "chr1","chr2",..: 1 2 3 4 5 6 7 8 9 10 ...
- .. .. ..@ lengths : int [1:22] 24042 23740 21522 14258 14972 34101 12330 11400 8680 15429 ...
- .. .. ..@ elementMetadata: NULL
- .. .. ..@ metadata : list()

..@ ranges :Formal class 'IRanges' [package "IRanges"] with 6 slots

.. .. ..@ start : int [1:297579] 986111 988364 992250 992402 995669 999686 1005579 1007450 1011209 1011446 ...

- .. .. ..@ width : int [1:297579] 1 1 1 1 1 1 1 1 1 1 ...
- .. .. ..@ NAMES : NULL
- .. .. ..@ elementType : chr "integer"
- .. .. ..@ elementMetadata: NULL
- .. .. ..@ metadata : list()
- ..@ strand :Formal class 'Rle' [package "IRanges"] with 4 slots
- .. .. ..@ values : Factor w/ 3 levels "+","-","\*": 3
- .. .. ..@ lengths : int 297579
- .. .. ..@ elementMetadata: NULL
- $\ldots \ldots \omega$  metadata : list()
- ..@ elementMetadata:Formal class 'DataFrame' [package "IRanges"] with 6 slots
- .. .. ..@ rownames : NULL
- .. .. ..@ nrows : int 297579
- .. .. ..@ listData :List of 3

#### <span id="page-6-0"></span>gwaswloc-class 7

- .. .. .. ..\$ tagid : chr [1:297579] "rs28479311" "rs3813193" "chr1:992250" "rs60442576" ...
- .. .. .. ..\$ R2 : num [1:297579] 0.938 0.994 0.969 1 1 ...
- .. .. .. ..\$ baseid: chr [1:297579] "rs3934834" "rs3934834" "rs3934834" "rs3934834" ...
- .. .. ..@ elementType : chr "ANY"
- .. .. ..@ elementMetadata: NULL
- $\ldots \ldots \omega$  metadata : list()
- ..@ seqinfo :Formal class 'Seqinfo' [package "GenomicRanges"] with 4 slots
- .. .. ..@ seqnames : chr [1:24] "chr1" "chr2" "chr3" "chr4" ...

.. .. ..@ seqlengths : int [1:24] 249250621 243199373 198022430 191154276 180915260 171115067 159138663 146364022 141213431 135534747 ...

- .. .. ..@ is\_circular: logi [1:24] FALSE FALSE FALSE FALSE FALSE FALSE ...
- .. .. ..@ genome : chr [1:24] "hg19" "hg19" "hg19" "hg19" ...
- ..@ metadata : list()

#### Details

This GRanges instance includes locations for 297000 1000 genomes SNP that have been identified as exhibiting LD with NHGRI GWAS SNP as of September 2013. The tagid field tells the name of the tagging SNP, the baseid field is the SNP identifier for the GWAS catalog entry, the R2 field tells the value of R-squared relating the distributions of the tagging SNP and the GWAS entry. Only tagging SNP with R-squared 0.8 or greater are included. A self-contained R-based procedure should emerge in 2014.

#### Source

NHGRI GWAS catalog; plink is used with the 1000 genomes VCF in a perl routine by Michael McGeachie, Harvard Medical School;

#### Examples

```
data(gwastagger)
gwastagger[1:5]
data(ebicat37)
mean(ebicat37$SNPS %in% gwastagger$baseid)
# ideally, all GWAS SNP would be in our tagging ranges as baseid
query <- setdiff(ebicat37$SNPS, gwastagger$baseid)
# relatively recent catalog additions
sort(table(ebicat37[which(ebicat37$SNPS %in% query)]$DATE.ADDED.TO.CATALOG), decreasing=TRUE)[1:10]
```
<span id="page-6-1"></span>gwaswloc-class *Class* "gwaswloc"

#### Description

A container for GRanges instances representing information in the NHGRI GWAS catalog.

#### Objects from the Class

Objects can be created by calls of the form new("gwaswloc",...). Any GRanges instance can be supplied.

## <span id="page-7-0"></span>Note

In gwascat package 1.9.6 and earlier, the globally accessible gwaswloc instance gwrngs was created upon attachment. This is no longer the case.

## Author(s)

VJ Carey <stvjc@channing.harvard.edu>

## References

<http://www.ebi.ac.uk/gwas/>

## Examples

showClass("gwaswloc")

gwcex2gviz *Prepare salient components of GWAS catalog for rendering with Gviz*

## Description

Prepare salient components of GWAS catalog for rendering with Gviz

#### Usage

```
gwcex2gviz(
  basegr,
 contextGR = GRanges(seqnames = "chr17", IRanges::IRanges(start = 37500000, width =
    1e+06)),
 txrefobj = TxDb.Hsapiens.UCSC.hg19.knownGene::TxDb.Hsapiens.UCSC.hg19.knownGene,
  genome = "hg19",
  genesymobj = org.Hs.eg.db::org.Hs.eg.db,
  plot.it = TRUE.
  maxmlp = 25)
```
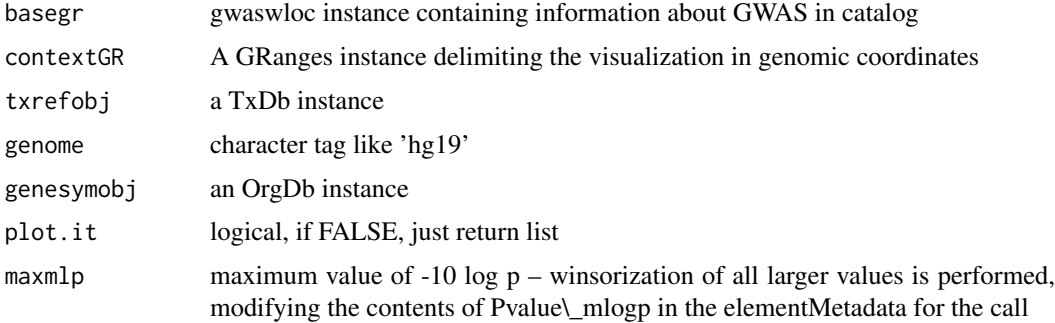

#### <span id="page-8-0"></span>gwdf\_2012\_02\_02 9

#### Examples

```
data(ebicat37)
GenomeInfoDb::seqlevelsStyle(ebicat37) = "UCSC"
gwcex2gviz(ebicat37)
```
gwdf\_2012\_02\_02 *internal data frame for NHGRI GWAS catalog*

## Description

convenience container for imported table from NHGRI GWAS catalog

#### Format

A data frame with 17832 observations on the following 34 variables.

## Value

a DataFrame with (character) columns "Date Added to Catalog", "PUBMEDID", "First Author", "Date", "Journal", "Link", "Study", "Disease/Trait", "Initial Sample Size", "Replication Sample Size", "Region", "Chr\_id", "Chr\_pos", "Reported Gene(s)", "Mapped\_gene", "Upstream\_gene\_id", "Downstream\_gene\_id", "Snp\_gene\_ids", "Upstream\_gene\_distance", "Downstream\_gene\_distance", "Strongest SNP-Risk Allele", "SNPs", "Merged", "Snp\_id\_current", "Context", "Intergenic", "Risk Allele Frequency", "p-Value", "Pvalue\_mlog", "p-Value (text)", "OR or beta", "95 "Platform \[SNPs passing QC\]", "CNV"

## Note

In versions prior to 1.9.6, The .onAttach function specifies which data frame is transformed to GRanges. This is now managed manually.

## Source

<http://www.ebi.ac.uk/gwas/>

## Examples

```
## Not run:
data(gwdf_2014_09_08)
# try gwascat:::gwdf2GRanges on this data.frame
```
## End(Not run)

<span id="page-9-0"></span>

expand a list of variants by including those in a VCF with LD exceeding some threshold

## Usage

```
ldtagr(
  snprng,
  tf,
  samples,
  genome = "hg19",
  lbmf = 0.05,
  1bR2 = 0.8,
  radius = 1e+05)
```
#### Arguments

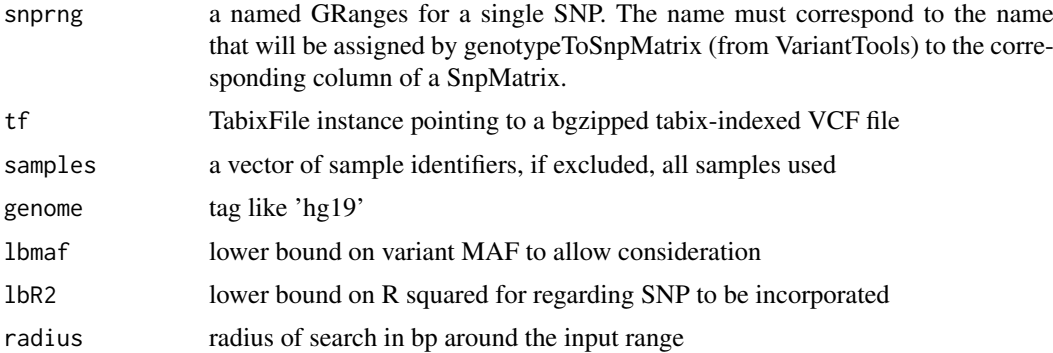

## Details

uses snpStats ld()

### Value

a GRanges with names corresponding to 'new' variants and mcols fields 'paramRangeID' (base variant input) and 'R2'

#### Note

slow but safe approach. probably a matrix method could be substituted using the nice sparse approach already in snpStats

## Author(s)

VJ Carey

#### <span id="page-10-0"></span> $l$ locon $\epsilon$  11

## Examples

```
require(GenomicRanges)
if (requireNamespace("gQTLstats")) {
   # install gQTLstats to test this function
cand = GRanges("1", IRanges(113038694, width=1))
names(cand) = "rs883593"
require(VariantAnnotation)
expath = dir(system.file("vcf", package="gwascat"), patt=".*exon.*gz$", full=TRUE)
 tf = TabixFile(expath)
ldtagr( cand, tf, 1bR2 = .8)
}
# should do with 1000 genomes in S3 bucket and gwascat
```
locon6 *location information for 10000 SNPs probed on Affy GW 6.0*

## Description

location information for 10000 SNPs probed on Affy GW 6.0

#### Format

A data frame with 10000 observations on the following 3 variables.

dbsnp\_rs\_id a character vector

chrom a character vector

physical\_pos a numeric vector

## Details

extracted from pd.genomewidesnp.6 v 1.4.0; for demonstration purposes

## Examples

data(locon6) str(locon6)

<span id="page-11-0"></span>

get locations for SNP affecting a selected trait

## Usage

locs4trait(gwwl, trait, tag = "DISEASE/TRAIT")

## Arguments

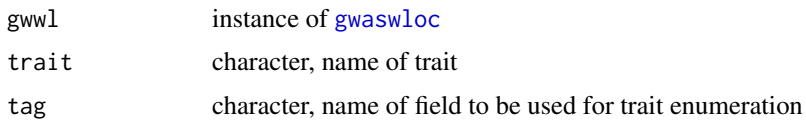

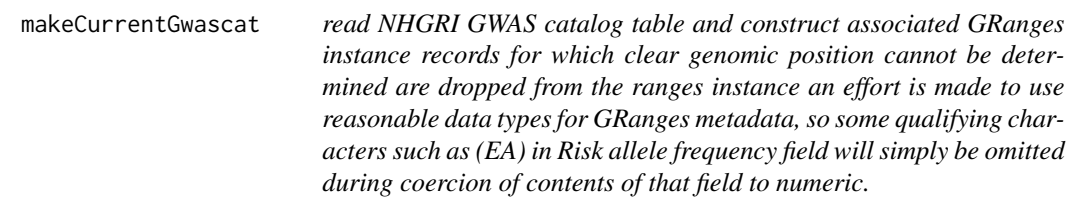

## Description

read NHGRI GWAS catalog table and construct associated GRanges instance records for which clear genomic position cannot be determined are dropped from the ranges instance an effort is made to use reasonable data types for GRanges metadata, so some qualifying characters such as (EA) in Risk allele frequency field will simply be omitted during coercion of contents of that field to numeric.

#### Usage

```
makeCurrentGwascat(
  table.url = "http://www.ebi.ac.uk/gwas/api/search/downloads/alternative",
  fixNonASCII = TRUE,
 genome = "GRCh38",
 withOnt = TRUE
)
```
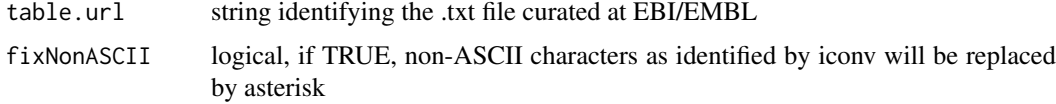

<span id="page-12-0"></span>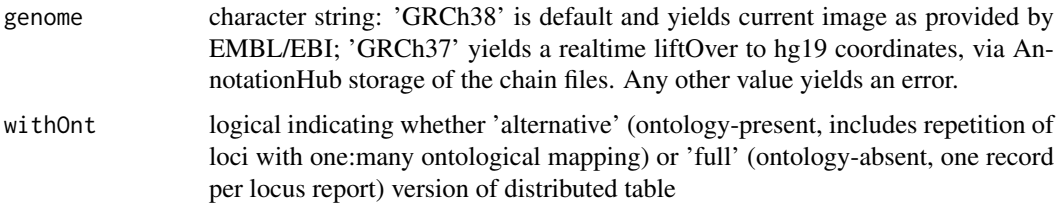

## Value

a GRanges instance

## Author(s)

VJ Carey

## Examples

```
# if you have good internet access
  if (interactive()) {
    newcatr = makeCurrentGwascat()
     newcatr
     }
```
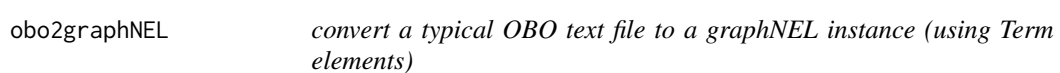

## Description

convert a typical OBO text file to a graphNEL instance (using Term elements)

## Usage

```
obo2graphNEL(
  obo = "human-phenotype-ontology.obo",
  kill = "\\[Typedef\\]",
  killTailSp = TRUE\lambda
```
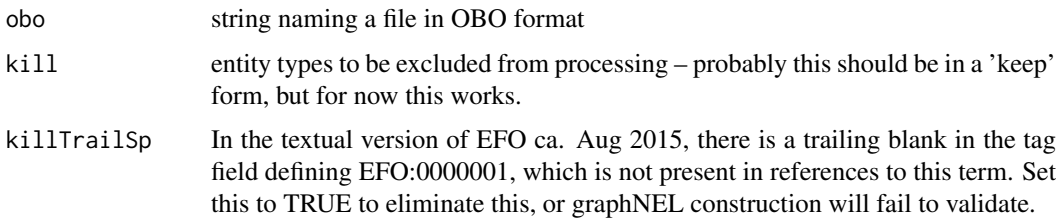

## <span id="page-13-0"></span>Details

Very rudimentary list and grep operations are used to retain sufficient information to map the DAG to a graphNEL, using formal term identifiers as node names and 'is-a' relationships as edges, and term names and other metadata are assigned to nodeData components.

## Value

a graphNEL instance

## Note

The OBO for Human Disease ontology is serialized as text with this package.

## Author(s)

VJ Carey <stvjc@channing.harvard.edu>

## References

For use with human disease ontology, [http://www.obofoundry.org/cgi-bin/detail.cgi?id=](http://www.obofoundry.org/cgi-bin/detail.cgi?id=disease_ontology) [disease\\_ontology](http://www.obofoundry.org/cgi-bin/detail.cgi?id=disease_ontology)

#### Examples

```
data(efo.obo.g)
requireNamespace("graph")
hn = graph::nodes(efo.obo.g)[1:5]
hn
graph::nodeData(efo.obo.g, hn[5])
```
riskyAlleleCount *given a matrix of subjects x SNP calls, count number of risky alleles*

## Description

given a matrix of subjects x SNP calls, count number of risky alleles for various conditions, relative to NHGRI GWAS catalog

#### Usage

```
riskyAlleleCount(
 callmat,
 matisAB = TRUE,chr,
  gwwl,
  snpap = "SNPlocs.Hsapiens.dbSNP144.GRCh37",
  gencode = c("A/A", "A/B", "B/B")
)
```
#### <span id="page-14-0"></span> $\sinh 37$  15

## Arguments

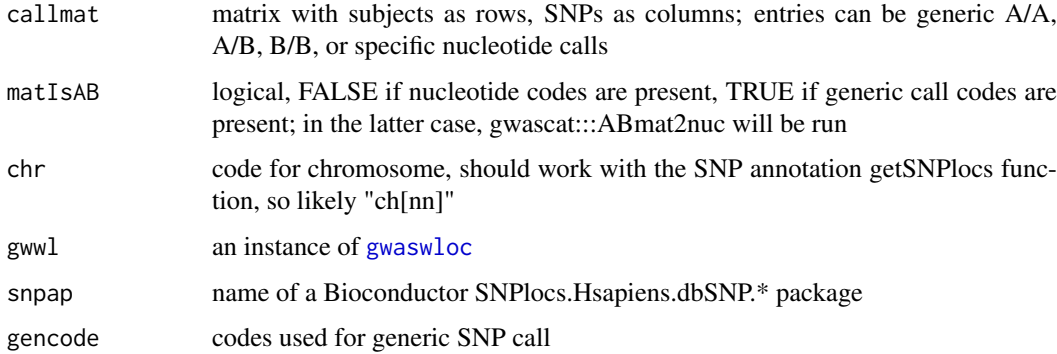

## Value

matrix with rows corresponding to subjects , columns corresponding to SNP

## Examples

```
data(gg17N) # translated from GGdata chr 17 calls using ABmat2nuc
data(ebicat37)
library(GenomeInfoDb)
seqlevelsStyle(ebicat37) = "UCSC"
h17 = riskyAlleleCount(gg17N, matIsAB=FALSE, chr="ch17", gwwl=ebicat37)
h17[1:5,1:5]
table(as.numeric(h17))
```
si.hs.37 *seqinfo for GRCh37*

## Description

seqinfo for GRCh37

## Usage

si.hs.37

## Format

Seqinfo instance

## Examples

si.hs.37

<span id="page-15-0"></span>

operations on GWAS catalog

#### Usage

topTraits(gwwl, n = 10, tag = "DISEASE/TRAIT")

#### Arguments

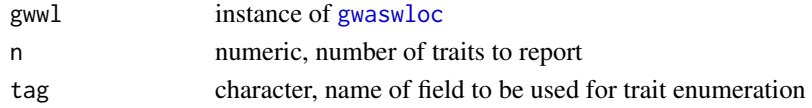

## Value

topTraits returns a character vector of most frequently occurring traits in the database locs4trait returns a [gwaswloc](#page-6-1) object with records defining associations to the specified trait chklocs returns a logical that is TRUE when the asserted locations of SNP in the GWAS catalog agree with the locations given in the dbSNP package SNPlocs.Hsapiens.dbSNP144.GRCh37

## Author(s)

VJ Carey <stvjc@channing.harvard.edu>

#### Examples

data(ebicat38) topTraits(ebicat38)

traitsManh *use ggbio facilities to display GWAS results for selected traits in genomic coordinates*

#### Description

use ggbio facilities to display GWAS results for selected traits in genomic coordinates

## Usage

```
traitsManh(
 gwr,
 selr = GRanges(seqnames = "chr17", IRanges(3e+07, 5e+07)),
  traits = c("Asthma", "Parkinson's disease", "Height", "Crohn's disease"),
  truncmlp = 25,
  ...
)
```
#### traitsManh 17

## Arguments

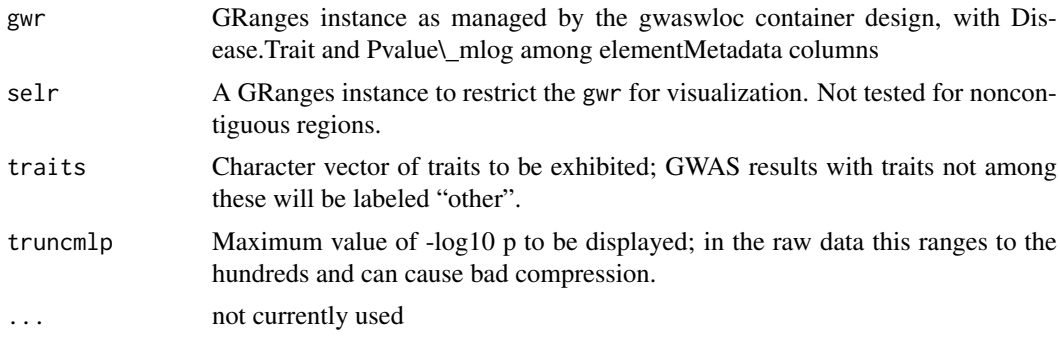

## Details

uses a ggbio autoplot

## Value

autoplot value

## Note

An xlab is added, concatenating genome tag with seqnames tag.

## Author(s)

VJ Carey <stvjc@channing.harvard.edu>

## Examples

```
# do a p-value truncation if you want to reduce compression
## Not run: # ggbio July 2018
data(ebicat38)
library(GenomeInfoDb)
seqlevelsStyle(ebicat38) = "UCSC"
traitsManh(ebicat38)
```
## End(Not run)

# <span id="page-17-0"></span>Index

∗ classes gwaswloc-class, [7](#page-6-0) ∗ datasets ebicat37, [5](#page-4-0) ebicat37UCSC, [5](#page-4-0) ebicat\_b37, [5](#page-4-0) ebicat\_b38, [6](#page-5-0) gwastagger, [6](#page-5-0) gwdf\_2012\_02\_02, [9](#page-8-0) locon6, [11](#page-10-0) si.hs.37, [15](#page-14-0) ∗ graphics gwcex2gviz, [8](#page-7-0) traitsManh, [16](#page-15-0) ∗ models bindcadd\_snv, [3](#page-2-0) ldtagr, [10](#page-9-0) makeCurrentGwascat, [12](#page-11-0) obo2graphNEL, [13](#page-12-0) riskyAlleleCount, [14](#page-13-0) topTraits, [16](#page-15-0) traitsManh, [16](#page-15-0) ∗ package gwascat-package, [2](#page-1-0) [,gwaswloc,ANY,ANY,ANY-method *(*gwaswloc-class*)*, [7](#page-6-0) [,gwaswloc,ANY-method *(*gwaswloc-class*)*, [7](#page-6-0) [,gwaswloc-method *(*gwaswloc-class*)*, [7](#page-6-0) bindcadd\_snv, [3](#page-2-0) chklocs, [4](#page-3-0) DataFrame *(*gwascat-package*)*, [2](#page-1-0) ebicat37, [5](#page-4-0) ebicat37UCSC, [5](#page-4-0) ebicat38 *(*gwascat-package*)*, [2](#page-1-0) ebicat\_b37, [5](#page-4-0) ebicat\_b38, [6](#page-5-0) efo.obo.g *(*obo2graphNEL*)*, [13](#page-12-0)

```
g17SM (gwascat-package), 2
getRsids (gwaswloc-class), 7
```
getRsids,gwaswloc-method *(*gwaswloc-class*)*, [7](#page-6-0) getTraits *(*gwaswloc-class*)*, [7](#page-6-0) getTraits,gwaswloc-method *(*gwaswloc-class*)*, [7](#page-6-0) gg17N *(*gwascat-package*)*, [2](#page-1-0) gw6.rs\_17 *(*gwascat-package*)*, [2](#page-1-0) gwascat *(*gwascat-package*)*, [2](#page-1-0) gwascat-package, [2](#page-1-0) gwastagger, [6](#page-5-0) gwaswloc, *[4](#page-3-0)*, *[12](#page-11-0)*, *[15,](#page-14-0) [16](#page-15-0)* gwaswloc-class, [7](#page-6-0) gwcex2gviz, [8](#page-7-0) gwdf\_2012\_02\_02, [9](#page-8-0) gwdf\_2014\_09\_08 *(*gwdf\_2012\_02\_02*)*, [9](#page-8-0) gwrngs19 *(*gwascat-package*)*, [2](#page-1-0) gwrngs38 *(*gwascat-package*)*, [2](#page-1-0) impute.snps, *[3](#page-2-0)* impute.snps *(*gwascat-package*)*, [2](#page-1-0) ldtagr, [10](#page-9-0) locon6, [11](#page-10-0) locs4trait, [12](#page-11-0) low17 *(*gwascat-package*)*, [2](#page-1-0) makeCurrentGwascat, [12](#page-11-0) node2uri *(*obo2graphNEL*)*, [13](#page-12-0) obo2graphNEL, [13](#page-12-0) riskyAlleleCount, [14](#page-13-0) rules\_6.0\_1kg\_17 *(*gwascat-package*)*, [2](#page-1-0) show,gwaswloc-method *(*gwaswloc-class*)*, [7](#page-6-0) si.hs.37, [15](#page-14-0) si.hs.38 *(*gwascat-package*)*, [2](#page-1-0) SnpMatrix-class *(*gwascat-package*)*, [2](#page-1-0) subsetByChromosome *(*gwaswloc-class*)*, [7](#page-6-0) subsetByChromosome,gwaswloc-method *(*gwaswloc-class*)*, [7](#page-6-0) subsetByTraits *(*gwaswloc-class*)*, [7](#page-6-0) subsetByTraits,gwaswloc-method

*(*gwaswloc-class*)*, [7](#page-6-0)

INDEX  $19$ 

topTraits , [16](#page-15-0) traitsManh , [16](#page-15-0)

uri2node *(*obo2graphNEL *)* , [13](#page-12-0)